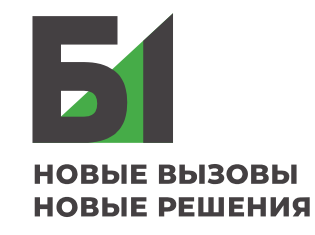

## **MS PowerPoint: самые популярные «горячие» клавиши**

Академия бизнеса Б1

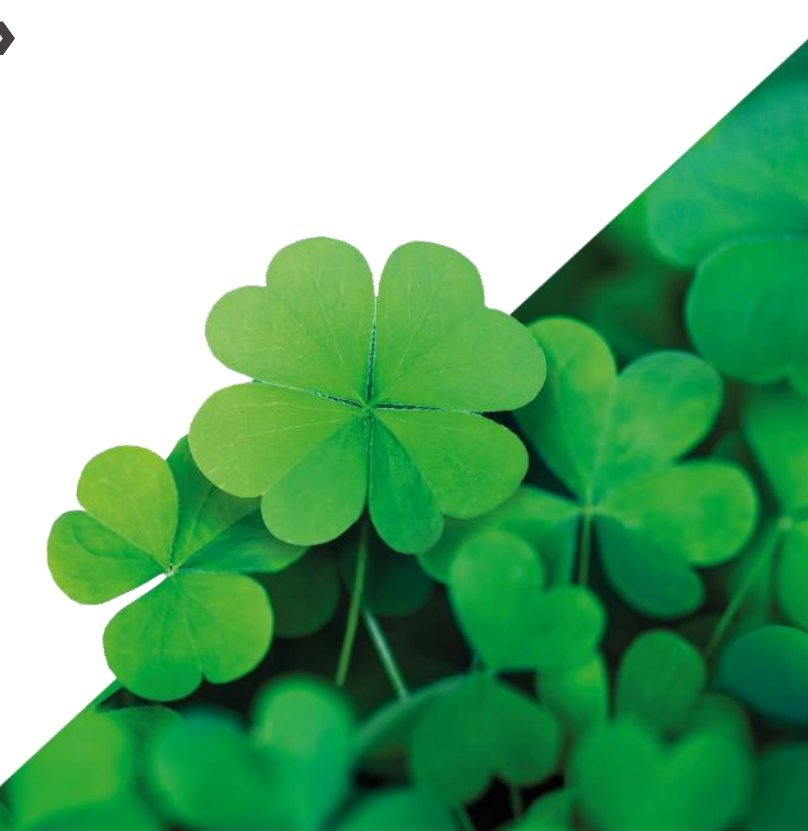

## **Самые популярные «горячие» клавиши**

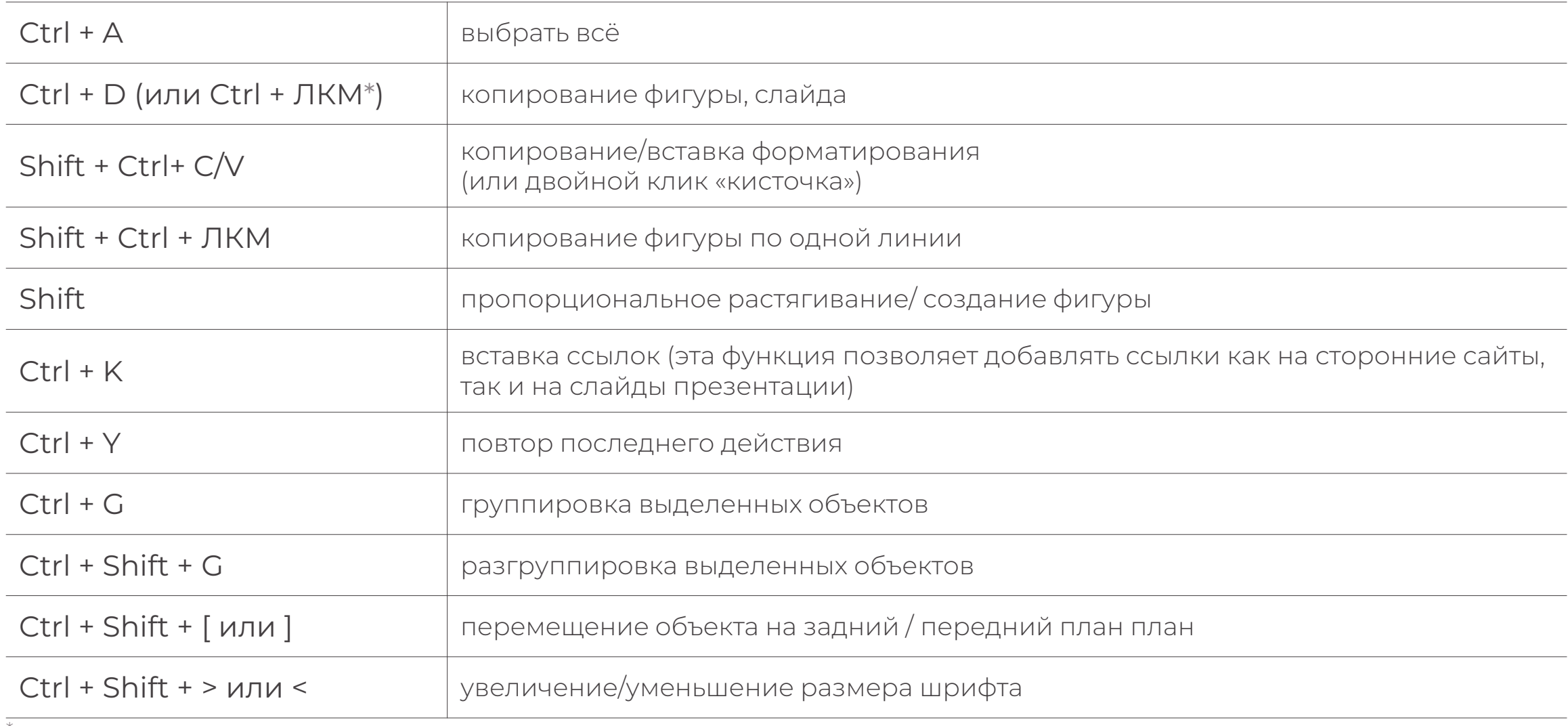

\* - левая кнопка мыши

## **Разработка презентаций: практикум**

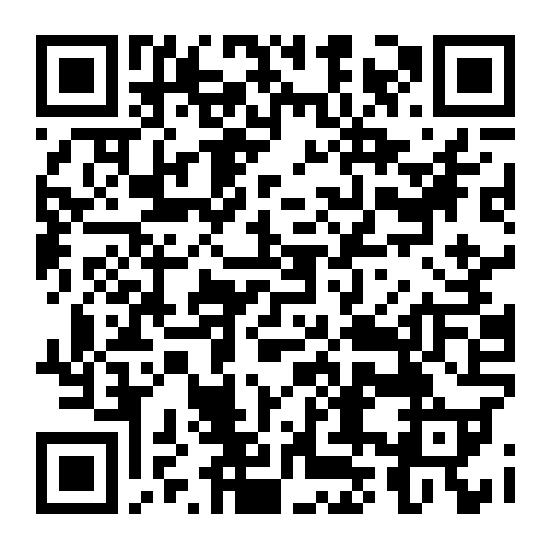

Как экономить драгоценное время при создании презентаций

[Разработка презентаций: практикум](https://academyb1.ru/catalog/kommunikatsiya/praktikum_razrabotka_prezentatsiy/)

в онлайн-формате в Академии бизнеса Б1

Ближайшие даты: 31 октября, 1 ноября 2022

Контакты: academy@b1.ru | + 7 (495) 755 9700 | https://academyb1.ru/